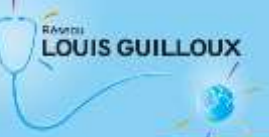

# **FICHE DE DEMANDE DE RENDEZ-VOUS**

A transmettre par mail à cime@rlg35.org

### **Demande initiale**

Date de la demande : Cliquez ou appuyez ici pour entrer du texte.

## **Identité de la personne orientée :**

Nom : Cliquez ou appuyez ici pour entrer du texte. Prénom : Cliquez ou appuyez ici pour entrer du texte.

Genre : H □ F □ Autre □

Date de naissance : Cliquez ou appuyez ici pour entrer du texte. Nationalité : Cliquez ou appuyez ici pour entrer du texte.

Langues parlées : Cliquez ou appuyez ici pour entrer du texte.

Besoin interprétariat, si oui préciser la langue Cliquez ou appuyez ici pour entrer du texte.

Date d'entrée en France : Cliquez ou appuyez ici pour entrer du texte.

Adresse : Cliquez ou appuyez ici pour entrer du texte.

N° de téléphone : Cliquez ou appuyez ici pour entrer du texte.

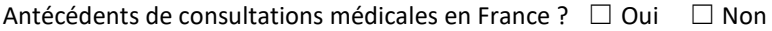

#### Composition familiale : ☐ Isolé ☐ Famille *Si famille, autres membres de la famille :*

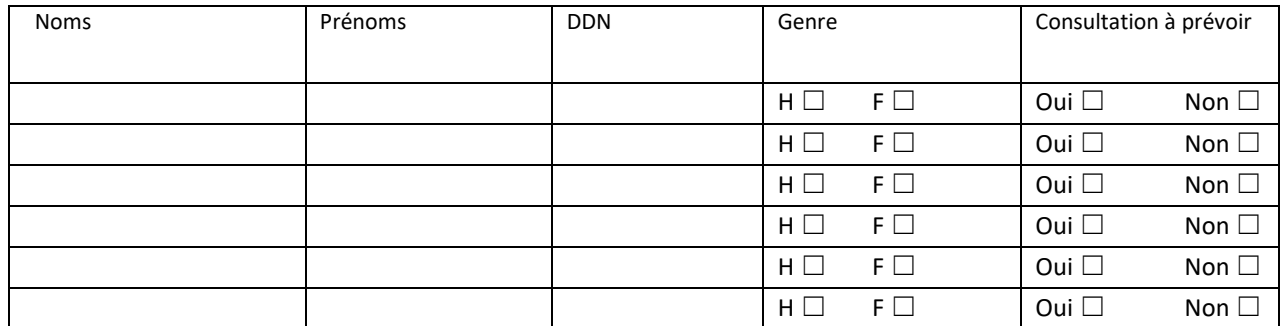

### **Statut administratif :**

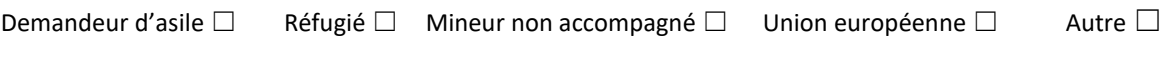

### **Hébergement :**

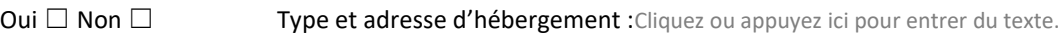

### **Droits de santé :**

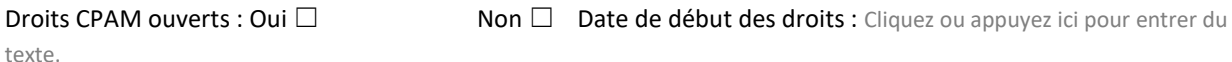

texte.

N° Sécurité Sociale (possibilité de joindre l'attestation de droits) : Cliquez ou appuyez ici pour entrer du texte.

### **Coordonnées du référent social (professionnel, bénévole…) :**

Nom : Cliquez ou appuyez ici pour entrer du texte.Prénom : Cliquez ou appuyez ici pour entrer du texte. Structure : Cliquez ou appuyez ici pour entrer du texte. Mail : Cliquez ou appuyez ici pour entrer du texte. Téléphone : Cliquez ou appuyez ici pour entrer du texte.

## **Autres informations :**